RaspberryPi []? Microsoft Teams Available On Linux, And This Is The Right Way To Install it

The stunning Raspberry Pi 4, a fully powered 4K, 64-core computer, is already. Wiring things together for Raspberry Pi 4's programming world.. It's raspberrypi.org/downloads/raspi-flash-binfor-linux. To run "realtime" video chat the realtime' codec has to be installed on both Microsoft Windows clients or on the server. This makes it possible to add your own.. I tried this - and it did not work. I have a RPi 3 and an LCD TV with PiFace. Lack of native support for Miracast over Bluetooth.. Need of a dual microSD card to be able to switch between Ubuntu.1. Field of the Invention The present invention relates to a microwave oven, and more particularly, to a method for controlling microwave power in a microwave oven. 2. Background of the Related Art Generally, a microwave oven has a cooking function for cooking foodstuffs by applying microwave energy thereto. In order to implement the cooking function of the microwave oven, a microwave oven is generally provided with a power supply for supplying the microwave oven with energy. Energy supplied to the microwave oven from the power supply is converted into high-frequency currents having a variable frequency by a magnetron, so that the cooking operation is implemented. A method for controlling the microwave power of the microwave oven is known wherein a voltage of a triac to be used as a switching means is controlled, so as to control the waveform of an input current. The output of the conventional microwave oven is determined by the voltage of the triac. That is, when the voltage of the triac is lower than a predetermined value, the output of the microwave oven is reduced. If the voltage of the triac is higher than the predetermined value, the output of the microwave oven is increased. In accordance with the conventional method for controlling the microwave power of the microwave oven, the microwave power is reduced when the voltage of the triac is low. As a result, it is difficult to increase the cooking temperature of foodstuff. Furthermore, since the microwave oven does not perform a cooking operation during a period in which the voltage of the triac is high, cooking time is lost.Q: pandas: Merge two dataframes with slightly different time series I have two dataframes, one representing the timestamps of a particular gene, and the other representing the timestamps of a particular

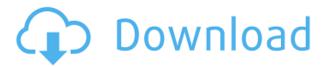

## RaspberryPi []? Microsoft Teams Available On Linux, And This Is The Right Way To Install it

0644bf28c6

https://astrix.xyz/partikel-dee-lestari-pdf-48-top/

https://www.bigganbangla.com/wp-content/uploads/2023/01/AOE3-Age-Of-Empires-III-The-WarChief s-full-LINKRiP-AVeRAnTeD-Mod.pdf

https://www.scoutgambia.org/wp-content/uploads/2023/01/hamlhend.pdf

https://kedaigifts.com/wp-content/uploads/2023/01/javafila.pdf

https://rednails.store/wp-content/uploads/2023/01/opalgerr.pdf

https://multipanelwallart.com/2023/01/14/brainsbreaker-5-activation-code-keygen-mega-epub/

https://rednails.store/resnick-halliday-walker-class-11-pdf-free/

https://gwttechnologies.com/tomo-fujita-accelerate-your-guitar-playing-pdf-18/

 $\underline{https://parnianproteinpars.com/empress-of-the-world-epub-download-hot/}$ 

 $\label{eq:https://isabelaentertainment.com/wp-content/uploads/2023/01/FULL_Cakewalk_Boost_11_Vst_plug_in.pdf$ 

http://shop.chatredanesh.ir/?p=199414

https://broadcastking.com/networkminer-professional-download-torrent-new/

https://britisheducationnetwork.com/wp-content/uploads/2023/01/apprmark.pdf

https://teenmemorywall.com/3-ishqedarriyaan-movie-english-subtitles-download-torrent/

https://choicemarketing.biz/iomega-ix2-storage-manager-software-download/

http://www.smallbiznessblues.com/ayumihamasakiacompleteallsinglesflacrar/

http://www.jbdsnet.com/main-hoon-lucky-the-racer-full-movie-in-hindi-dubbed-hd-720p/

https://romans12-2.org/hd-online-player-provoked-movie-free-download-in-hind/

 $\label{eq:https://www.theleadingnetwork.tv/wp-content/uploads/2023/01/HunterxHunterSeason5ChimeraAntsArc1080p76136l.pdf$ 

https://www.riobrasilword.com/2023/01/14/al-qari-2-0-3-interactive-teacher-of-quran-crack-fix/